## Олимпиада «Физтех» по физике, февраль 2022

#### Класс 11

#### Вариант 11-03

Шифр (заполняется секретарём)

1. Массивная плита движется с постоянной скоростью U вертикально вверх. К плите подлетает шарик, имеющий перед ударом скорость  $V_1 = 12$  м/с, направленную под

к вертикали (см. рис.). После неупругого удара о гладкую углом  $\alpha$  sin  $\alpha$  = горизонтальную поверхность плиты шарик отскакивает со скоростью  $V_2$ 

составляющей угол  $\beta\left(\sin \beta = \frac{1}{3}\right)$  с вертикалью.

1) Найти скорость  $V_2$ .

2) Найти возможные значения скорости плиты  $U$  при таком неупругом ударе.

Действие силы тяжести за малое время удара не учитывать. Ответы допустимы через радикалы из целых чисел.

2. Цилиндрический теплоизолированный горизонтально расположенный сосуд разделен на два отсека теплопроводящим поршнем, который может перемещаться горизонтально без трения. В первом отсеке находится водород, во втором – азот, каждый газ в количестве  $v = 6/7$  моль. Начальная температура водорода  $T_1 = 350$  K, а азота  $T_2$  = 550 К. Температуры газов начинают медленно выравниваться, а поршень начинает медленно двигаться. Газы считать идеальными с молярной теплоемкостью при постоянном объеме  $C_V = 5R/2$ .  $R = 8.31 \text{ Jx}$ /(моль К).

1) Найти отношение начальных объемов водорода и азота.

2) Найти установившуюся температуру в сосуде.

3) Какое количество теплоты передал азот водороду?

3. Две бесконечные плоские прямоугольные пластины АВ и ВС перпендикулярны друг к другу и образуют двугранный угол с ребром В. На рисунке показано сечение угла плоскостью, перпендикулярной ребру В.

1) Пластина ВС заряжена с постоянной поверхностной плотностью заряда. Угол  $\alpha = \pi/4$ . Во сколько раз увеличится напряженность электрического поля в точке К на середине отрезка АС, если пластину АВ тоже зарядить с такой же поверхностной плотностью заряда?

2) Пластины ВС и АВ заряжены положительно с поверхностной плотностью заряда  $\sigma_1 = 3\sigma$ ,  $\sigma_2 = \sigma$ , соответственно. Угол  $\alpha = \pi/5$ . Найти напряженность электрического поля в точке К на середине отрезка АС.

4. Электрическая цепь собрана из идеальных элементов: источника с ЭДС  $E$ , катушек с индуктивностями  $L_1 = 4L$ ,  $L_2 = 3L$ , конденсатора емкостью С, диода D (см. рис.). Ключ  $K$  разомкнут, конденсатор не заряжен, тока в цепи нет. После замыкания ключа возникают колебания тока в  $L_1$ .

1) Найти период Т этих колебаний.

2) Найти максимальный ток  $I_{\text{M1}}$ , текущий через катушку  $L_1$ .

3) Найти максимальный ток  $I_{M2}$ , текущий через катушку  $L_2$ .

5. Оптическая система состоит из двух соосных тонких линз  $\Pi_1$  и  $\Pi_2$  (см. рис.) с фокусными расстояниями  $3F_0$  и  $F_0$ , соответственно. Расстояние между линзами  $2F_0$ . Диаметры линз одинаковы и равны D, причем D значительно меньше  $F_0$ . На линзу Л<sub>1</sub> падает параллельно оси системы пучок света с одинаковой

интенсивностью в сечении пучка. Прошедший через обе линзы свет фокусируется на фотодетекторе Д, на выходе которого сила тока пропорциональна мощности падающего на него света. Круглая непрозрачная мишень М, плоскость которой перпендикулярна оси системы, движется с постоянной скоростью перпендикулярно оси системы так, что центр мишени пересекает ось на расстоянии  $F_0$  от  $\Pi_1$ . На рисунке показана зависимость тока I фотодетектора от времени t (секундомер включен в момент начала уменьшения тока).  $I_1 = 5I_0/9$ .

1) Найти расстояние между линзой Л<sub>2</sub> и фотодетектором.

2) Определить скорость V движения мишени. 3) Определить  $t_1$ .

Известными считать величины  $F_0$ , D,  $\tau_0$ .

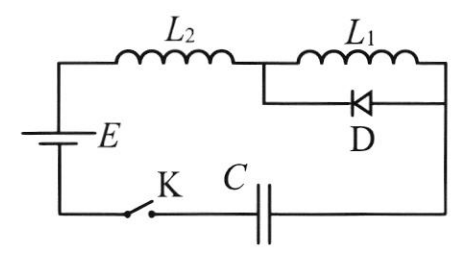

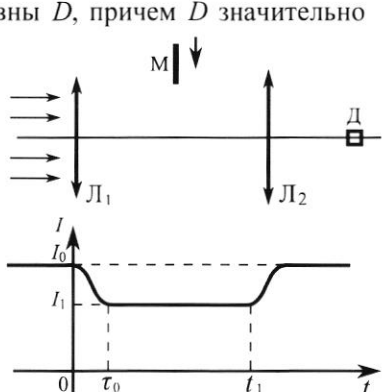

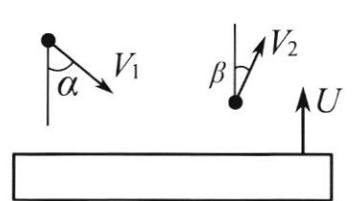

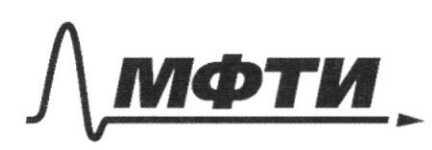

«МОСКОВСКИЙ ФИЗИКО-ТЕХНИЧЕСКИЙ ИНСТИТУТ (НАЦИОНАЛЬНЫЙ ИССЛЕДОВАТЕЛЬСКИЙ УНИВЕРСИТЕТ)»

ШИФР

(заполняется секретарём)

# ПИСЬМЕННАЯ РАБОТА

 $\mathcal{N}$ Dans Pernene  $\mathcal{V}_{1} = 12 m/c$ Заметин, что снорок штра всения put naparremas mocharta martos  $5i-12j$  $5i$ n $7i$  $123 - 7$ coxpenserer  $21 \mu - ?$  $2^9$ , sind =  $2^9$  sing =>  $2^9$  =  $\frac{2^9}$ , sind  $22^2$   $\frac{12 \cdot \frac{1}{2}}{\frac{1}{2}}$  = 13 m/c 2) B gape gract byet Tensus Sociabinaryne exoperty nampable. I m. murro, T.l. V, cost. Pacen mpoque squiper  $c + \text{loc} \bar{r}$  . We point sure Ecun dos zgap don adcountres pel Suppure, To no 36UL6CO nursos):  $V, \cos\lambda + U = V_2 \cos\beta - U = 0$ 6 2U= 2/2009 7 - 2,0092  $u = \sqrt{220999 - 216996}$ T.M. Igap neg upg mig, To rent curpoin neperogen b Ean, T.C.  $2^{1}$  cage + U 7  $2^{2}$  cos/3 - U (2) 2 U 7  $2^{2}$  cos/3 - 2, cos2  $U > 22099 - 21092$ 

 $(09)3 = \sqrt{1-5in^2/3} = \sqrt{1-\frac{1}{5}} = \frac{\sqrt{3}}{3} = \frac{2\sqrt{2}}{3}$  $cos \kappa z = \sqrt{1-6\bar{m}^2}$   $z$   $1/1-\frac{1}{4}$   $z = \frac{\sqrt{3}}{2}$ 

 $U > \frac{12\cdot\frac{2\sqrt{2}}{3}-12\cdot\frac{\sqrt{3}}{2}}{2}$  (2)  $U > 3(2\sqrt{2}-\sqrt{3})M/e$ Even der zeap der adonores negngen, 19  $\mathcal{V}_2$  cog  $\beta$  z U T.M. 59ap nezapywn, racito chopocite coxpanseion, a 59ap ne Abserva adianosus negrapam (T.M. V2 nump. nag grever p u lepreman p20), TO:  $\mathcal{V}_2$ egg $\beta$  > 4 =>  $U < \mathcal{V}_2$ cog $\beta$  (=)  $U < 18. \frac{2\sqrt{2}}{3}$  $U<sub>12</sub> V<sub>2</sub> w/c$  $l$ + $\alpha$ n:  $l$   $t$   $(3l+1)$ War 3 (2 50-5) m/c < U< 1252 yc Orlet: 1) V2=13 m/c  $2)$  3 (2 52 - 53) up c UC 12 5 up

 $N<sub>3</sub>$ Dans Pernewe 1) to scudento E, = EBC  $\pmb{\beta}$  $1) L = \frac{\pi}{4}$  = 45  $01202$ tryite Esc= Eo.  $\Rightarrow$   $\overrightarrow{E_{AB}}$ 2)  $\alpha = \frac{F}{f}$ <br> $\sigma_1 = 30$ Uzyce. Origin, 25 EAB = Epi = Es, 7.4.<br>Es = 50, a TAA= Toc, a terme peics go BC in AB pubub.<br>Tozen no T- thuguno pa!  $\sigma_z z \sigma$  $\eta \frac{E}{\mathcal{F}}$ -?  $E_2 = \sqrt{E_{18}{}^2 + E_{16}{}^2} = \sqrt{E_0{}^2 + E_6{}^2} = E_0 \sqrt{2}$  $2) E_{11}$  -? Litary!  $E_2$  =  $E_0V_2^7$  =  $V_1^7$  $E_{AB}$ T.V. ninerunn deutonerune, To M. noue agrapogue!  $E_{BC} = \frac{\sigma_{2}}{25}$  $E_{AB} = \frac{\sigma}{26}$  $E_{BC}$ 

И чистовик □ черновик (Поставьте галочку в нужном поле)

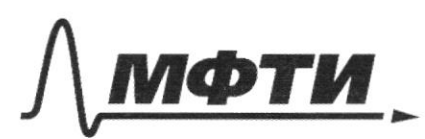

«МОСКОВСКИЙ ФИЗИКО-ТЕХНИЧЕСКИЙ ИНСТИТУТ (НАЦИОНАЛЬНЫЙ ИССЛЕДОВАТЕЛЬСКИЙ **УНИВЕРСИТЕТ**»

ШИФР

(заполняется секретарём)

## ПИСЬМЕННАЯ РАБОТА

Torger no T. Trugemps!<br>
Eu =  $\sqrt{\frac{1}{2}}$  =  $\sqrt{\frac{d_1}{240}}$  +  $\left(\frac{d_2}{240}\right)^2$  =  $\sqrt{\frac{d_1^2 + d_2^2}{240}}$  =  $\sqrt{\frac{307^2 + 0^2}{240}}$  $E_{u} = \frac{\sqrt{10}\tau}{25}$  $Orker: 1)$   $\frac{Ex}{E}$  =  $\sqrt{2}$  $z)$   $E_{\mu z}$   $\frac{\sqrt{130}}{25}$  $1/5$ Dans Pernene  $\mathcal{I}$  $P_{\rm s}$  $\overline{\rho}$  $\begin{array}{c} \n 11 \overline{)} +2 \overline{)} \\ \n 21 \overline{)} +2 \overline{)} \\ \n 31 \overline{)} +1 \overline{)} \n \end{array}$  $\mathcal{Q}_2$  $O_{\overline{Q}}$  $\beta$ y 1, symmetre  $\frac{1}{2}$   $\frac{1}{2}$   $\frac{1}{2}$   $\frac{1}{2}$   $\frac{1}{6}$ Baneron, 250 myabrue gonyeor unaz esbacagaist. Paces ABCO2 1) AB 11 O2 (T.M. AB-mpogramene nagaronero na muzz 2529, 4 2) AO2 11 BC, T.M. BC- rack grouarbusy moderates, BCL 2,0 TOO.  $AO<sub>2</sub> - 7aeYb$  mungh,  $AO<sub>2</sub> \perp 700$ Uz 1)-2/2) ABCP-napamerosy., geor ners AC 4 O2B-guaronary. =>

 $O<sub>2</sub>$  $D<sub>2</sub>$  $D<sub>3</sub>$  $R<sub>2</sub>$ 2) Torner use nepere renner gent use immancie 2)  $= 2\frac{1}{2}$  O<sub>2</sub> $\beta$   $= \frac{1}{2}$  Fo,  $\beta$ uenui;  $f = \frac{1}{2}$  Fo.  $2)$  $\mathcal{L}_{2}$ X Fg  $2F<sub>o</sub>$  $3\bar{r}$ Paum. xog ugen dez 12. Mo nogodu Uz nogodum 4:  $\frac{2x}{D}$  2  $\frac{2x}{3}$  2)  $x = \frac{D}{3}$ ,  $x - pa$  grupe nymmer clera, zg necessines M. T.U. I nagner 6 revenu To, To monguscro cleraboro nzegrecund Taurne nagger 6 Terrenne To. Monnacro myraa clera ~ mongaga nguna chera. T.U.  $I_1 = \frac{5I_0}{9} = 2$   $\frac{5I_0}{9} =$  $502$   $5, +5$   $n$ ,  $5n$  - mongage macrimum  $5<sub>m</sub> = 5<sub>0</sub> - 5, z = 5<sub>0</sub>$  $\int 5e^{2\pi x}$  $\begin{pmatrix} 5 & \pi x^2 & 3 & \pi x^2 \\ 5 & \pi x^2 & \pi x^2 & \pi x^2 & \pi x^2 \\ 5 & \pi x & \pi x^2 & \pi x^2 & \pi x^2 & \pi x^2 \\ 5 & \pi x & \pi x & \pi x^2 & \pi x^2 & \pi x^2 & \pi x^2 & \pi x^2 & \pi x^2 & \pi x^2 & \pi x^2 & \pi x^2 & \pi x^2 & \pi x^2 & \pi x^2 & \pi x^2 & \pi x^2 & \pi x^2 & \pi x^2 & \pi x^2 & \pi x^2 & \pi x^2 & \pi x^2 & \pi x^2 & \$ За время С, митель инностью зател 6 myrod clera, a znuvení uporne pacer semne 2 ra, Tozga!  $2^{9}$  =  $\frac{2\Gamma m}{\Gamma}$  =  $\frac{7}{7}$  =  $\frac{40}{2\Gamma}$  $\left(\frac{e_1-e_9}{e_1}-e_9e_4\right)$  za totopoe nument npoxogni beit nyron deta, upu 270m octabardo Guem.

□ черновик И чистовик (Поставьте галочку в нужном поле)

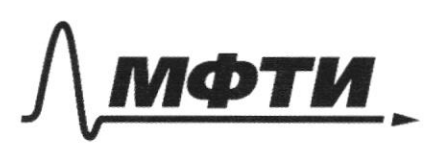

«МОСКОВСКИЙ ФИЗИКО-ТЕХНИЧЕСКИЙ ИНСТИТУТ (НАЦИОНАЛЬНЫЙ ИССЛЕДОВАТЕЛЬСКИЙ **УНИВЕРСИТЕТ**»

ШИФР

(заполняется секретарём)

ПИСЬМЕННАЯ РАБОТА

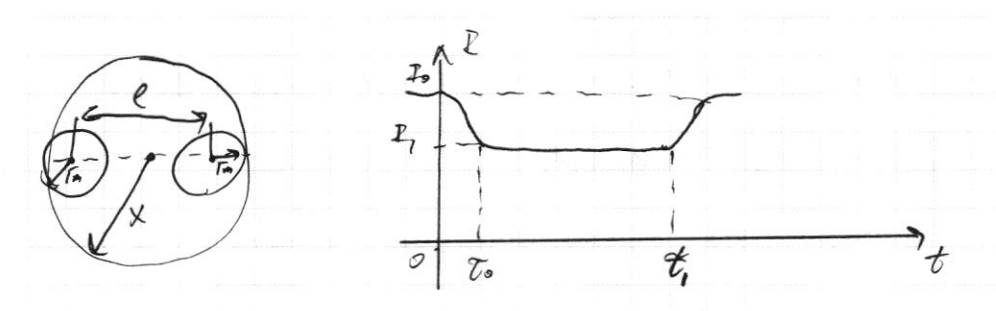

Bugus, 2Ta:  $l = 2x-2T_m = 2(x-T_m) = 2(x-\frac{2}{3}x) = \frac{2}{9}x = \frac{2}{3}\cdot\frac{1}{3}D = \frac{2}{9}D$  $l = 29. (t,-t) = 7 t$ , =  $\frac{1}{2^2} + t$ , =  $\frac{50}{47} + t$ , =  $\frac{1}{2}t$ , +  $t$ Order: 1)  $F=\frac{1}{2}F_0$ 

> $2) 2^{2}$  $32 t, z \frac{3}{2} z$

 $N_{2}$ Dans Penneme  $V = \frac{6}{7}$ B T.U. nopment nepegburantier  $V_2$   $N_2$  $H_{2}$  $V_1$  $T_{1} = 350R$ <br> $T_{2} = 550R$  $\mathcal{V}$  $\mathcal{V}$ dez Tpenner, To PieP2=Po,  $\mathcal{T}_{2}$  $\tau_i$  $c_v = \frac{5}{2}R$ Po-naventure cabienne  $R = 8,31$  $\overline{\eta\frac{U_1}{K}}$  -? Banner yp-e Mengenelber-demen po gen vermagero 20034:  $2)$ Tum - ?  $P.V. = DRT$  $3/2 - 7$  $P_0$   $V_2$  =  $DRT_2$ Denn gamme yp-n:  $\frac{V_1}{V_2}$  z  $\frac{7}{12}$  z  $\frac{359}{570}$  z  $\frac{9}{11}$ 2) Samunen vir 3. Tepunguneum Kongsso 20129'  $919$ 

□ черновик ■ чистовик (Поставьте галочку в нужном поле)

 $\Box$ черновик ■ чистовик (Поставьте галочку в нужном поле)

Страница  $\mathcal{N}_{\mathcal{Q}}$  (Нумеровать только чистовики)

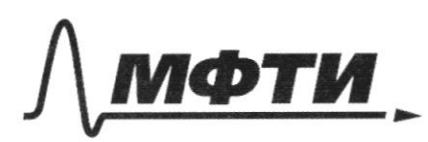

МОСКОВСКИЙ ФИЗИКО-ТЕХНИЧЕСКИЙ ИНСТИТУТ (НАЦИОНАЛЬНЫЙ ИССЛЕДОВАТЕЛЬСКИЙ **УНИВЕРСИТЕТ»** 

ШИФР

(заполняется секретарём)

# ПИСЬМЕННАЯ РАБОТА

Order: 1)  $\frac{V_1}{V_2}$  =  $\frac{7}{U}$  $2)$  Three 450 K  $3)$  Q = 2493 Dm  $\mathcal{N} \mathcal{Y}$ Dans Penneme  $1,7.44$ 4 L 3 L Orbingen 1356 11  $L_{1}$  = 3 $L$  $rac{C}{\sqrt{1-c^{2}}}}$  $E - 3L\frac{d^{2}}{dt} - 4L\frac{d^{2}}{dt} = 2E$  $E = 71944$  $2)$   $\mathcal{F}_{m_1}$  - ?  $3)$   $Im_{z}$  -? Eum 61356 I glemming To Ei deget nampabiena uporubb guzz pazprobact sens. Even 6 douzepe 1356 I guensmurton To Ei ogget nampabeene Here 4 E. Dans myport, comportablement met, zuerrun no Nontgez 23472 Teret iseustophui Tal. Paun uneruse coctornul  $E = \frac{q_{nm}}{C}$  =>  $q_{nm}$  =  $CE$ . Auct = quet  $\mathbb{E}$  = (quon -0) E = CE2 Aucto  $W_2-W_1$ ,  $W_1=0$ ,  $27$  Aucto  $W_2$ .  $W_2 = \frac{q^2}{4} + \frac{41I^2}{4} = \frac{CE^2}{4} + \frac{41I^2}{4}$  $4\pi a\pi i$ :  $CE^2 = \frac{CE^2}{2} + \frac{4LT^2}{2}$  (2)  $4LT^2 = CE^2$  $I = \frac{E}{2} \sqrt{\frac{C}{I_1}}$  -279 neut max. zuwenne Town. Theorymne L, [4] Orley:  $Im = \frac{E}{2}\sqrt{E}$ 

□ черновик ■ чистовик (Поставьте галочку в нужном поле)

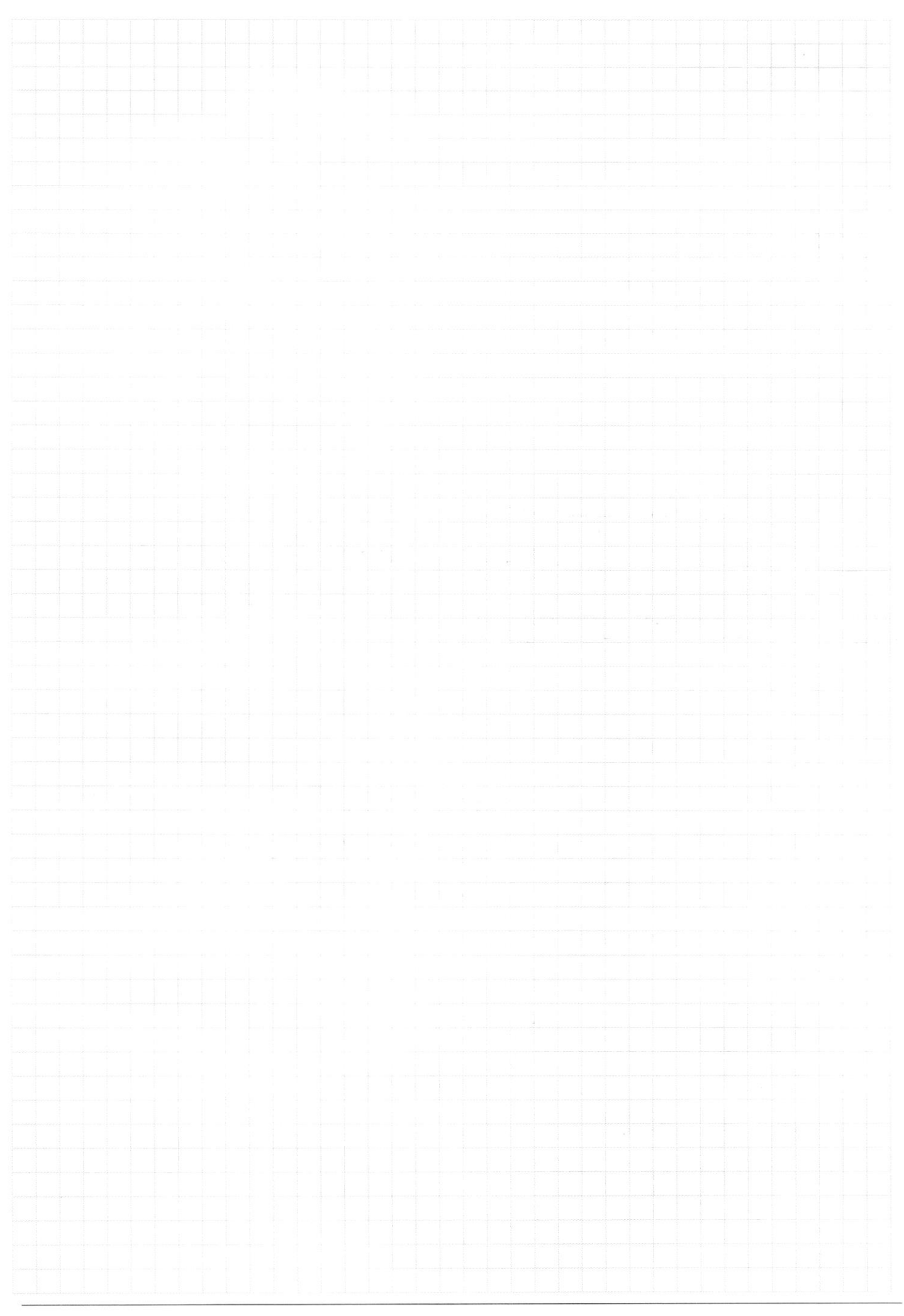

□ чистовик □ черновик (Поставьте галочку в нужном поле)

Страница $\mathcal{N}_{\!\!\!\!\!\!\!\!\!\!\!\!\ {}^{\scriptstyle \circ}\,}$  (Нумеровать только чистовики)

 $366 - 6$ pens, za usigne numero upoxogniz tello sugrall dera, ocrabanco 6 ven romanzo  $\{z\ 2x-2\tau m\ 22(x-\tau m)\}$  $2\left(x-\frac{2}{3}x\right)$   $2\cdot\frac{1}{3}x=\frac{2}{3}x$  $2\frac{2}{3}\cdot\frac{2}{3}Dz\frac{2}{9}D$  $l = 29. t_1$   $\Rightarrow t_1 = \frac{l}{29} = \frac{50}{80} = \frac{1}{2}\mathbb{Z}_9$  $3)$   $Q$  *Anypage*!  $P_{1}(x+y)=P_{1}(t+y)$  $\sqrt[p]{2}$   $(V_{2}-\Delta V)=D_{1}(T_{2}-\Delta T)$  $Q = 2U + A$ <br>  $P_0 (V_1 + V_2) = PR(T_1 + T_2)$  $AT = T_{km} - T_s$  $472450 - 35021001$  $P(V)$  = 2)RTK  $\frac{\rho_o}{\rho}$  =  $\frac{7_1+7_2}{27_0}$  =>  $\rho_o = \rho$  => upoque uzodynous.  $x = \frac{331}{5}$  $A = P \circ V$  $Q_i = \Delta U_i + A_i$  $Q = \frac{5}{2}DFAT + PdV = \frac{5}{2}DRAT + DRAT = \frac{2}{2}DRAT$  $\Delta l$  $Q = \frac{12}{8} \cdot \frac{8}{8} \cdot 8 \cdot 31 \cdot 100 = 300 \cdot 8.31 = 2493$  m  $x^{4}$  +  $4x > 0$  $4.241$  $\mathscr{E}_{1} = -\frac{dI}{dt}$  \*  $L_1$  $\mathcal{L}_2$ Wagen Ogener IV En D  $L227L_F$  $52 - 94 + 4$  $\mathcal{L}_{\overline{b}}$  $-L \frac{dF}{dt} = 0$  $\sum_{i=0}^{n}$  $E\bigstar\frac{dE}{dt}$ =9"  $E = \frac{2m}{c}$  $E=-9^{4}-\frac{9}{2}$ <br> $E+9^{4}-\frac{9}{2}$   $I=\frac{1}{6}$  $17 - 7$  $212m - 2$  $q_m = \frac{C_E}{T}$ .  $3) \Gamma_{m_{2}}$ -?  $(4484 + 955)$  $\mathcal C$  $Aux = CE^2$  $W_c$  =  $\frac{4}{1}$  =  $\frac{CE}{2}$ T.U. Ino 1 356120 To but support un L.

⊻ черновик □ чистовик (Поставьте галочку в нужном поле)

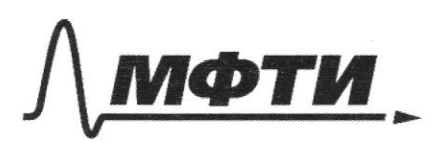

«МОСКОВСКИЙ ФИЗИКО-ТЕХНИЧЕСКИЙ ИНСТИТУТ (НАЦИОНАЛЬНЫЙ ИССЛЕДОВАТЕЛЬСКИЙ УНИВЕРСИТЕТ)»

ШИФР

(заполняется секретарём)

ПИСЬМЕННАЯ РАБОТА

 $\sqrt{5}$ Panene  $1, -31$  $12 F_0$  $\Lambda_{2}$ Mar  $7.96$ <br> $7.256$ <br> $7.256$  $\n *DecF*\n$ Fo  $\tilde{t}_1$  $\theta$  zzFo  $\n *n* + 2\n$  $212 - ?$  $96.7$  $\mathcal{D}$  $\chi$  $2\sqrt{6}$  $3F9$  $z)$   $x = \frac{1}{3}D$ V- paguse mp. derdoo uguer  $rac{\lambda}{D}$  >  $rac{2k}{3E}$ T.M. very I & 8 recurs To, To v<del>arTemal</del>en. non reas clo. uzuplans Tome nagers 6 Terems To. Unicon. Avera systempology. S der syrua. T-U.  $I_1 = \frac{5I_0}{9} = 25.51 = \frac{5}{9} = \frac{25}{9} = \frac{25$  $9 = 77^2$ 2)  $\frac{4}{5}$  2( $\frac{7m}{x}$ )  $\frac{2}{x}$   $\frac{2}{3}$   $\frac{8}{3}$   $\frac{2}{3}$   $\frac{2}{3}$   $\frac{2}{3}$   $\frac{2}{3}$   $\frac{2}{9}$  $5_{h}$  =  $\pi r^{2}$ <br> $5_{m}$  =  $\pi r^{2}$ <br> $5_{m}$  =  $\pi r^{2}$ <br> $5_{m}$  =  $\pi r^{2}$  $56 = 112$ 3a Grens T. numere nomocroso manz. l'engine deran ayomes aye 25m

⊠ черновик П чистовик (Поставьте галочку в нужном поле)

 $\overline{1,}$ = 350 K  $P_1V_1 = \mathcal{Y}RT_1$  $P_i$  =  $P_2$  =  $P_0$ V)  $\mathcal{N}_2$  $P_2V_2$  =  $DRT_2$  $\frac{\gamma}{\gamma}$  $P\circ V_1 = \mathcal{Y} R T_1$  $1) \frac{1}{12} - ?$  $P_0V_2$  =  $2\pi T_2$  $\frac{V_1}{V_2}$  =  $\frac{7}{7}$  =  $\frac{359}{550}$  =  $\frac{35}{55}$  =  $\left(\frac{2}{h}\right)$  $2)$  Trou  $31Q-7$ Horga cranes Tuen Vi=V2' zu. 13. xpm ger bog Uz:  $2\pi$  Monga crame.<br>Q = g U + A =  $\frac{5}{2}$ URUT + A  $\frac{\lambda u}{\tau} = \frac{\lambda u}{\tau}$ 2)  $Q_1 = M_1 + A_1$ <br>  $Q_2 = M_2 + A_2$ <br>  $Q_3 = M_2 + A_2$ <br>  $P_4 V = 2\nu R T_4$ <br>  $T_{10013} T_1 + T_2$  $T \mu m = \frac{T_1 + T_2}{2}$  $\frac{U_{12}U_{2}}{U_{2}P_{12}U_{2}} = \frac{U_{12}U_{2}}{2} = \frac{U_{12}U_{2}}{2} = \frac{U_{12}U_{2}}{2} = \frac{U_{12}U_{2}}{2} = \frac{U_{12}U_{2}}{2} = \frac{U_{12}U_{2}}{2} = \frac{U_{12}U_{2}}{2} = \frac{U_{12}U_{2}}{2} = \frac{U_{12}U_{2}}{2} = \frac{U_{12}U_{2}}{2} = \frac{U_{12}U_{2}}{2} = \frac{U_{12}U_{2}}{2} = \$  $\sqrt{12-4\overline{6}}$ <br>  $\sqrt{12-4\overline{6}}$ <br>  $\sqrt{12-4\overline{6}}$ <br>  $\sqrt{12-4\overline{6}}$ <br>  $\sqrt{12-4\overline{6}}$ <br>  $\sqrt{12-4\overline{6}}$ <br>  $\sqrt{12-4\overline{6}}$ <br>  $\sqrt{12-4\overline{6}}$ <br>  $\sqrt{12-4\overline{6}}$ <br>  $\sqrt{12-4\overline{6}}$ <br>  $\sqrt{12-4\overline{6}}$ <br>  $\sqrt{12-4\overline{6}}$ <br>  $\sqrt{12-4\overline{6}}$ <br>  $\begin{array}{c}\n\lambda z \overline{y} \\
\lambda z \overline{y}\n\end{array}$  $\Delta V^2 = \frac{V_1 + V_2}{2} - V_1 = \frac{V_1 + \frac{N}{2}V_1}{2} - V_1 = \frac{V_1 + \frac{N}{2}V_1}{2}$  $E_{AB}$   $E_{AB}$   $E_{jk}$   $2E_{o}$ B nepl.  $uyn. E, E. E.$ <br>Co ligna :  $E, E \sqrt{E_0^2 + E_0^2} = E. \sqrt{2}$  $\overline{A}$ non.  $\frac{E_{R}}{E_{R}}$  =  $\frac{E_{N}Z}{F_{R}}$  (12) e  $\frac{7}{5}$ ,  $\frac{7}{25}$ ,<br> $\frac{7}{25}$ ,  $\frac{7}{25}$ ,  $\frac{7}{25}$ T.u. mais. dec. To mu 31. novel.<br>31. novel E, " E' costo.  $E_{u} = \sqrt{\frac{\alpha}{25}}^2 \sqrt{\frac{\sigma_2}{25}}$  =  $\frac{\sqrt{6}}{25}$  =  $\overline{\Lambda}$  $\frac{\sqrt{301^2 + 61}}{27}$  =  $\frac{\sqrt{911}}{27}$  =  $\frac{\sqrt{6}}{27}$ .  $\sqrt{10}$  =

⊠ черновик □ чистовик (Поставьте галочку в нужном поле)

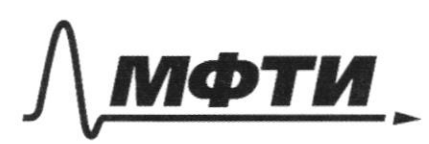

«МОСКОВСКИЙ ФИЗИКО-ТЕХНИЧЕСКИЙ ИНСТИТУТ (НАЦИОНАЛЬНЫЙ ИССЛЕДОВАТЕЛЬСКИЙ УНИВЕРСИТЕТ)»

ШИФР

(заполняется секретарём)

# ПИСЬМЕННАЯ РАБОТА

 $\frac{1}{2}$  $C$  94  $k = \sqrt{1-\frac{1}{4}}$  $A$  U  $(299)3 = \sqrt{1-\frac{1}{9}}$ = 1) V. Sind= 22 Sing =  $\frac{\sqrt{3}^7}{3}$  =  $\frac{2\sqrt{2}}{3}$  $22z = \frac{20.5 \text{ rad}}{5 \text{ rad}}$  $22z = \frac{12 \cdot \frac{1}{2}}{\frac{1}{2}} = \frac{18}{2}$  m/c  $2$   $\frac{1}{2}$ 6 CD menti: Paza. 2 no verm, cois. 0x cup 6 segape ne greurs. paus  $ccot$   $O_5$  $\mathcal{D}_1$ contt  $1^{2}$   $\frac{2}{10413}$ Even de ggap des ads. ynpgrus,  $2^{2}$   $\frac{1}{2}$   $\frac{1}{2}$  +  $\frac{1}{2}$   $\frac{1}{2}$   $\frac{1}{2}$   $\frac{1}{2}$   $\frac{1}{2}$   $\frac{1}{2}$  $2^9$  - cu. map. 07a. musta. non.  $55$ .  $3\mu$  $2^{9}$ , corn + U = 20'  $\mathcal{V}_{2}$  =  $\mathcal{V}_{1}$  court + 24 T.M. ggap negnp, To:  $\mathcal{V}_2$ cogp <  $\mathcal{V}_1$ cogl 2U 27 U7  $\frac{\mathcal{V}_2$ cogp - Vicox Eun du 59ap dont ade negues euro.  $\sqrt{\frac{45.32}{3} - 12.3} = \frac{8}{3}.5$  =  $6\sqrt{2}-3\sqrt{3} = \frac{1}{2}$  $22005 1324$ T.M. years veryong min, T.C. rain inspecter no our og unia coxp.  $2\sqrt{2}\cos\beta$  all => UK  $2\sqrt{2}\cos\beta$  UK  $18.\frac{2\sqrt{2}}{\sqrt{3}}$  = 12 $\sqrt{2}\gamma_{\ell}$  $3(x^2-\sqrt{3})_{\gamma/2} < U < 12\sqrt{2}_{\gamma/2}$